## **Scene Labeling with Convolutional Neural Networks** Zeming Lin and Jack Lanchantin

April 28, 2015

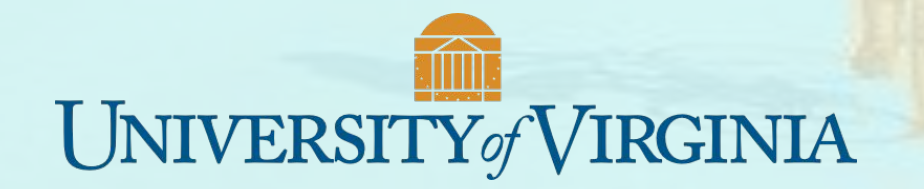

### **Motivation**

Many tasks require fine-grained labelling of pixels in an image. E.g., labelling the entire scene ahead for a self-driving car.

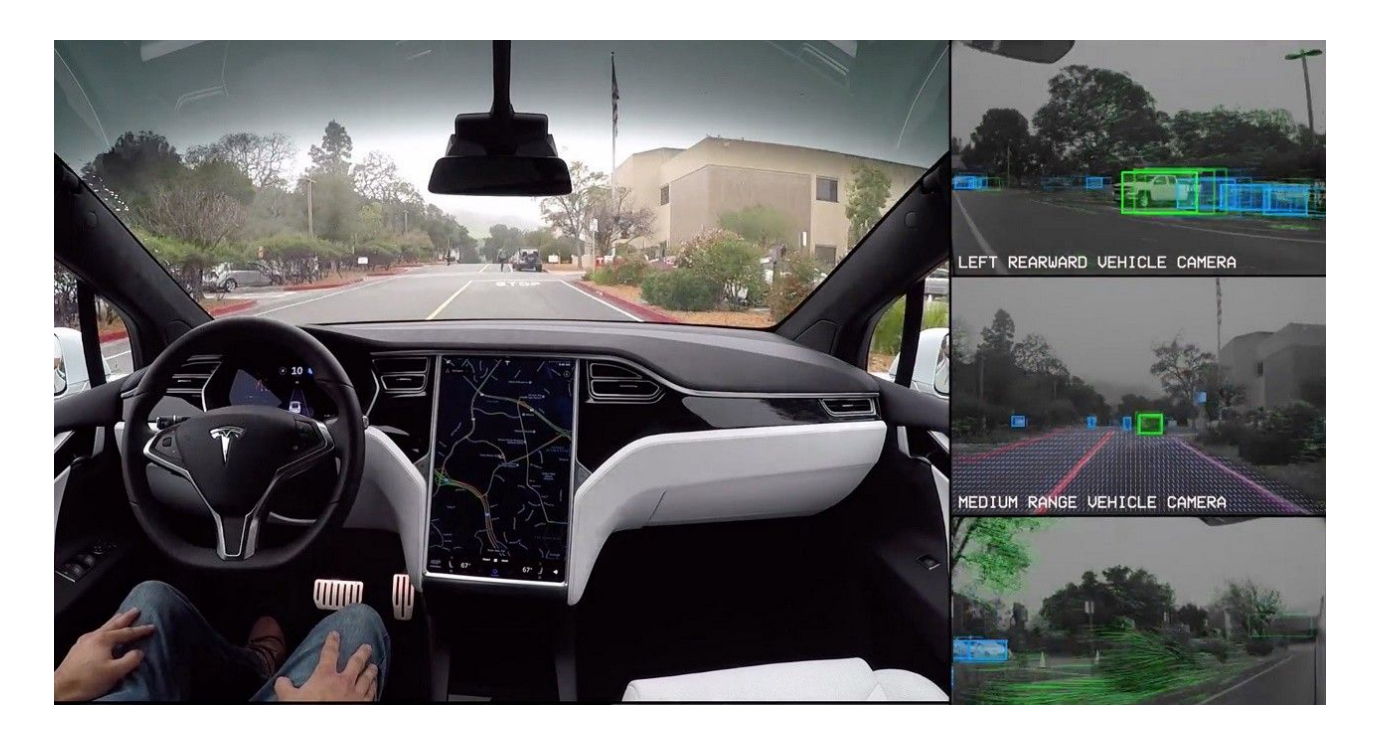

### Project Objective

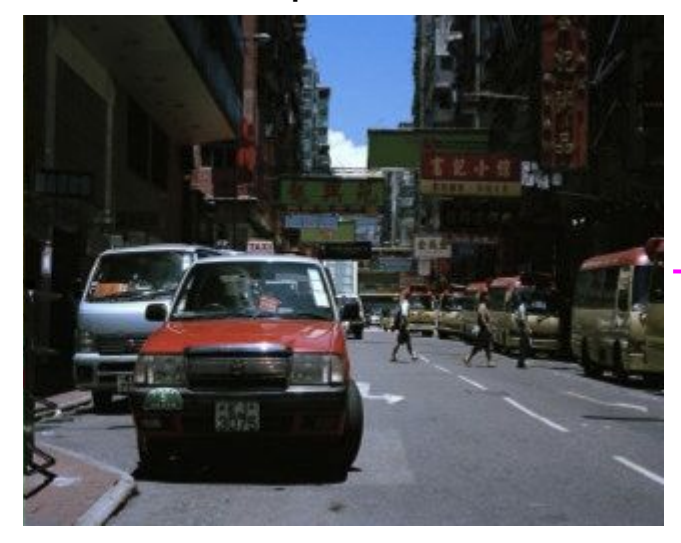

#### Input Output

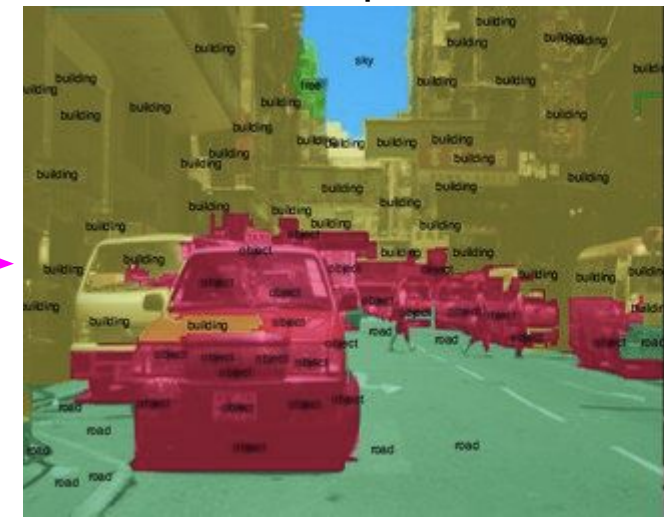

### Model Architecture

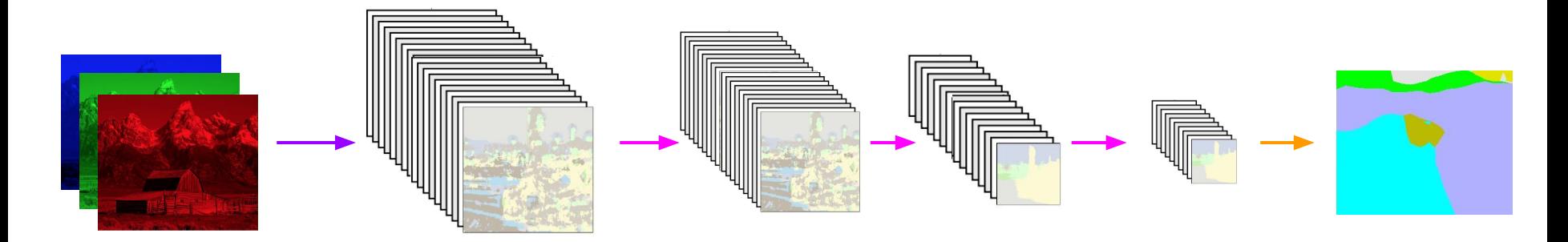

- 3 Input planes: full R,G,B planes
- 9 Output planes: each is interpreted as a score for a given class
	- Construct labels based on max probability of all classes
- 3 Hidden layers
	- 64,64,64 feature maps at each layer, respectively
	- Each hidden layer contains a convolution and max pooling operation

### Downscaled Label Planes

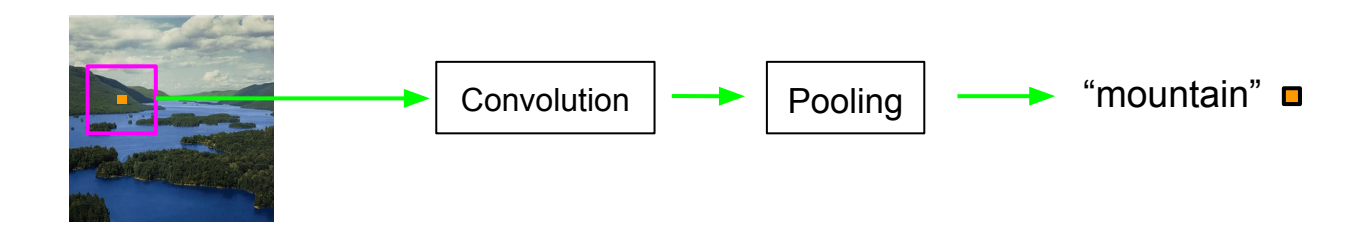

Feeding individual patches in is slow! Convolutions => batch processing images

### Downscaled Label Planes

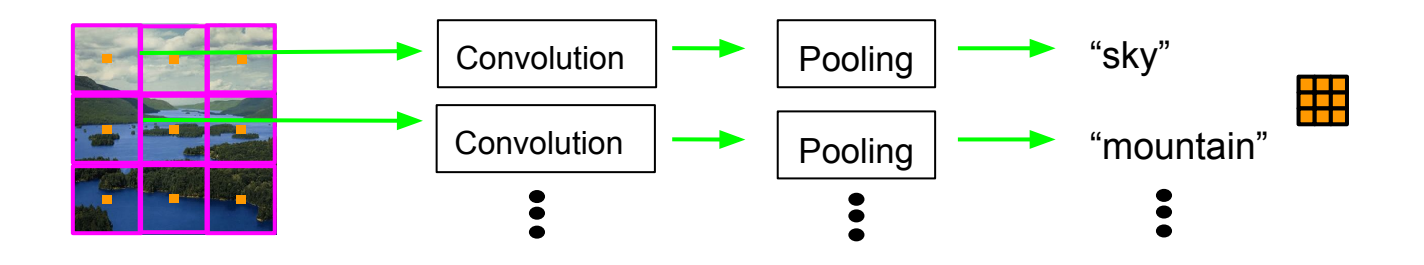

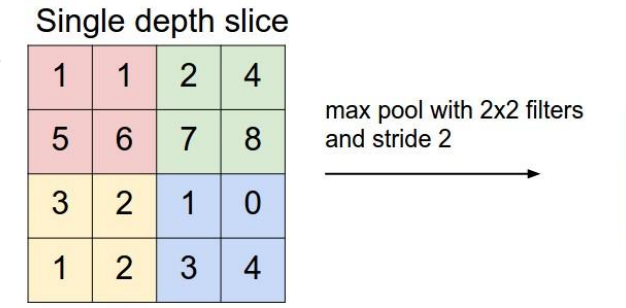

 $\mathsf{y}$ 

 $\mathsf{x}$ 

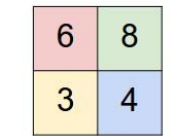

Pooling reduces resolution!

### Shift-And-Stitch to Handle Downscaling

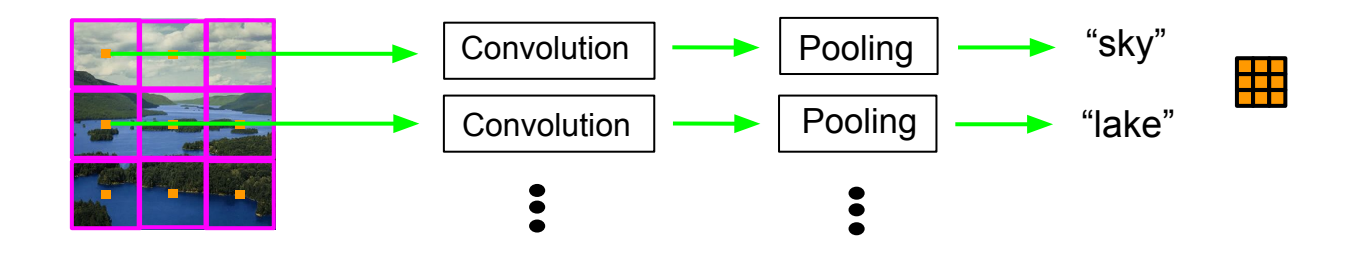

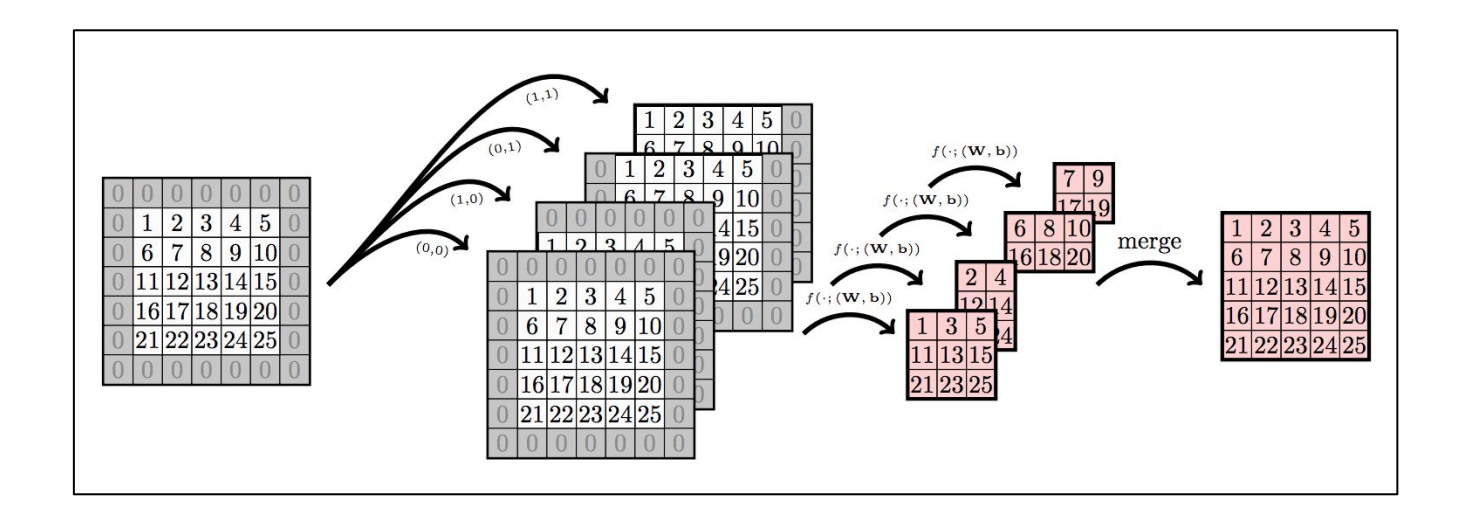

### Merging Label Planes

Algorithm:

- 1. Calculate patch size *s*, and let pad be *p* = *s* / 2.
- 2. Zero pad bottom and right by *p*.
- 3. for *x,y* in (0 .. *p*-1, 0 .. *p*-1) do
	- a. Pad left and top by (*p-x, p-y)* and call this this the (*x,y*) image plane.
	- b.  $(x,y) = s^*(xs, ys) + (xr, yr)$ , where xr and yr are the remainders.
	- c. The final pixel  $(x, y)$  is just at the  $(xr, yr)$  image plane at pixel position  $(xs, ys)$

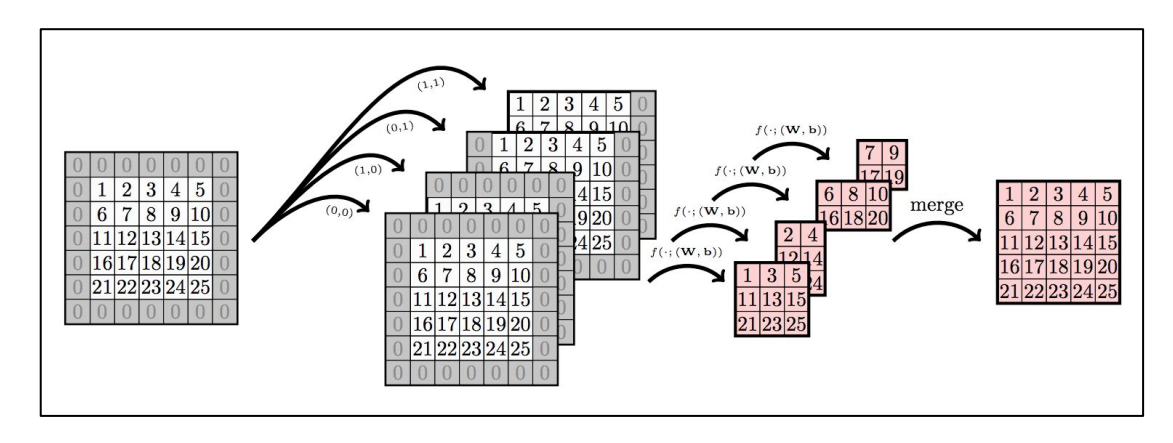

### Accuracy and Efficiency

- Deeper Model (5 hidden layers) achieves up to  $\sim$ 70% accuracy
	- Take about 5 minutes to test a 240x320 image
- Shallower model (3 hidden layers) achieves ~67% accuracy
	- Takes about 1 minute to test a 240x320 image

### **Results**

### Foreground Mountain **Building** Water Grass Road Tree Sky Unknown

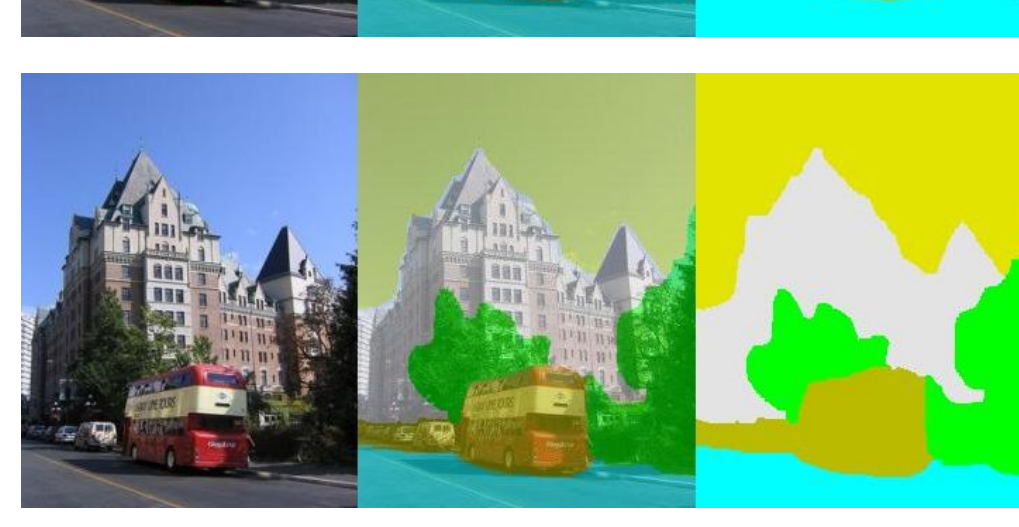

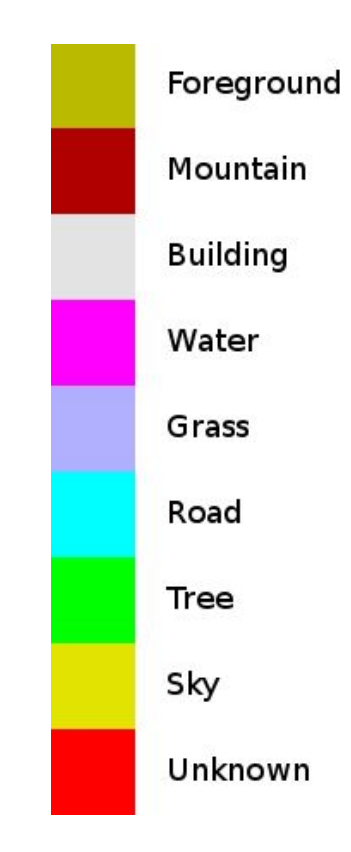

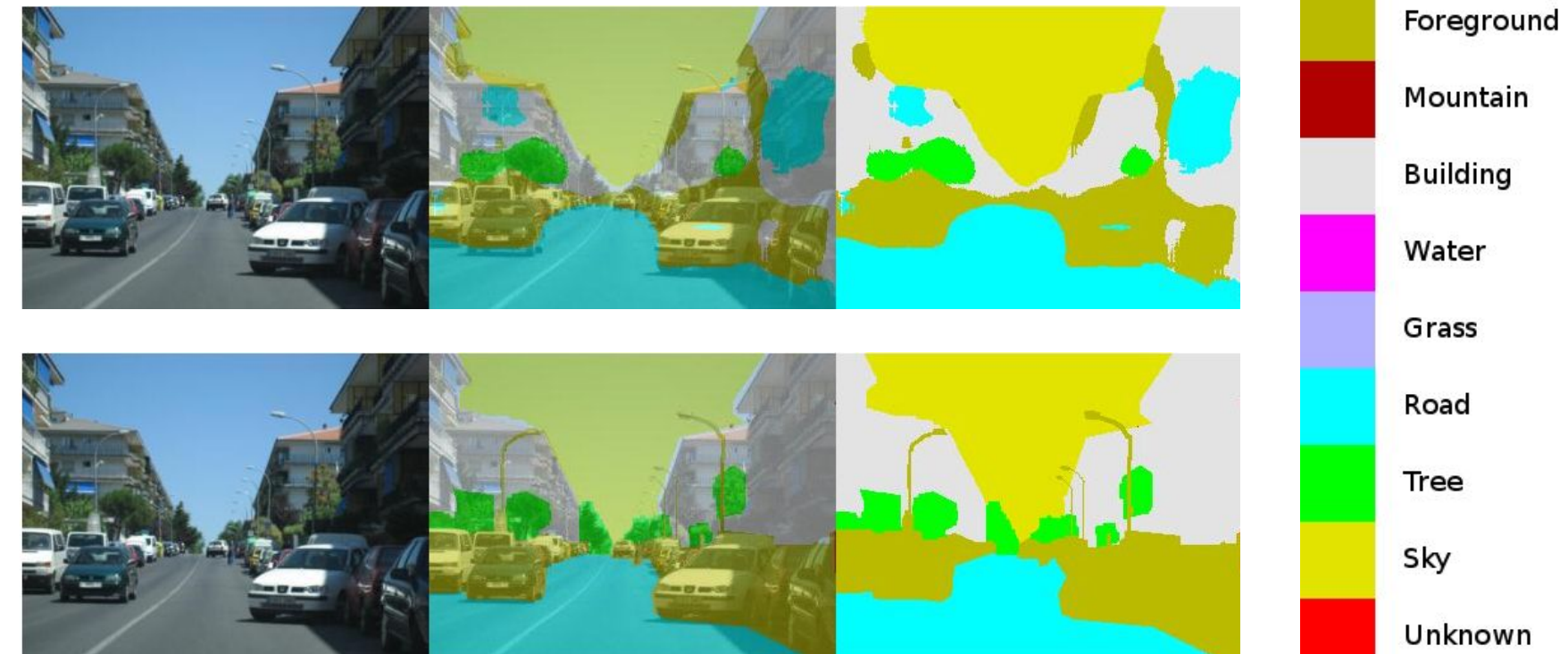

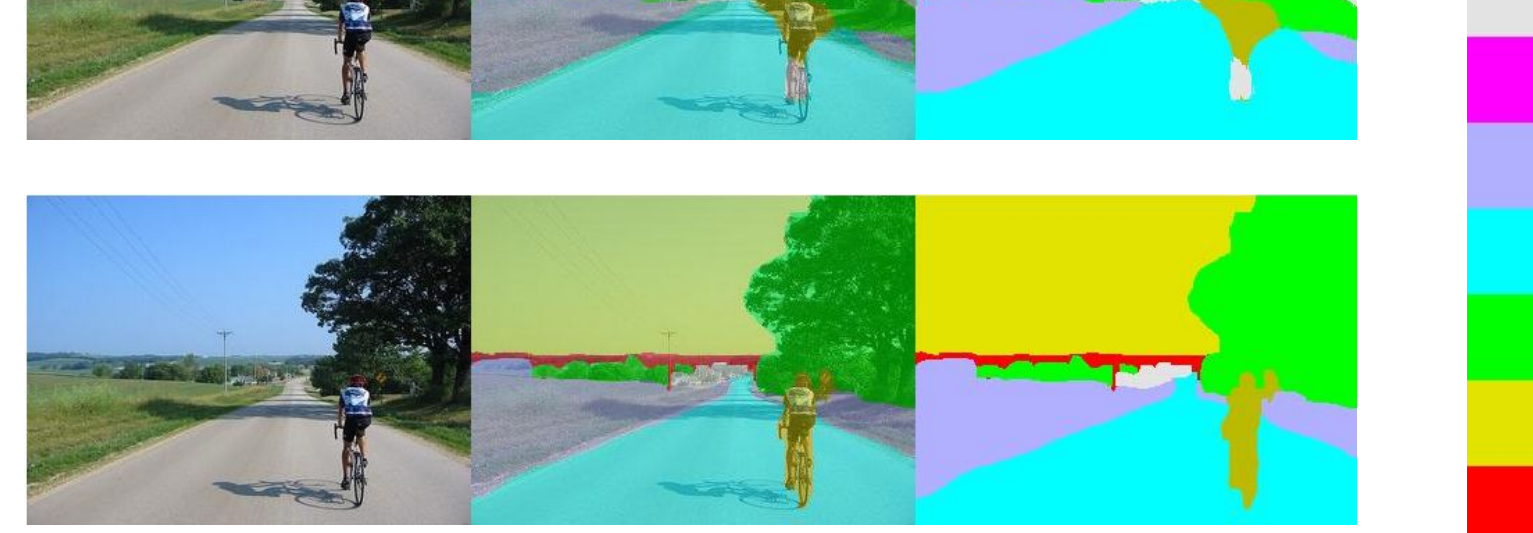

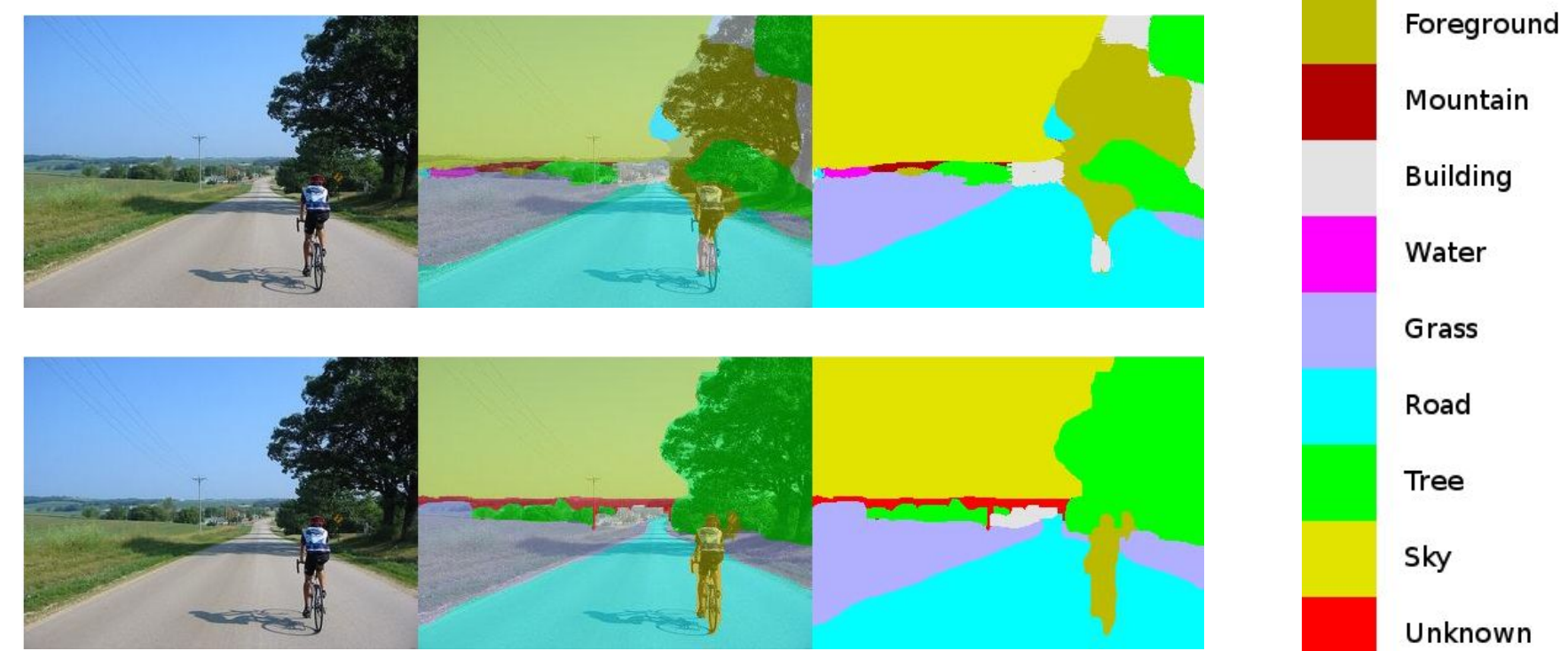

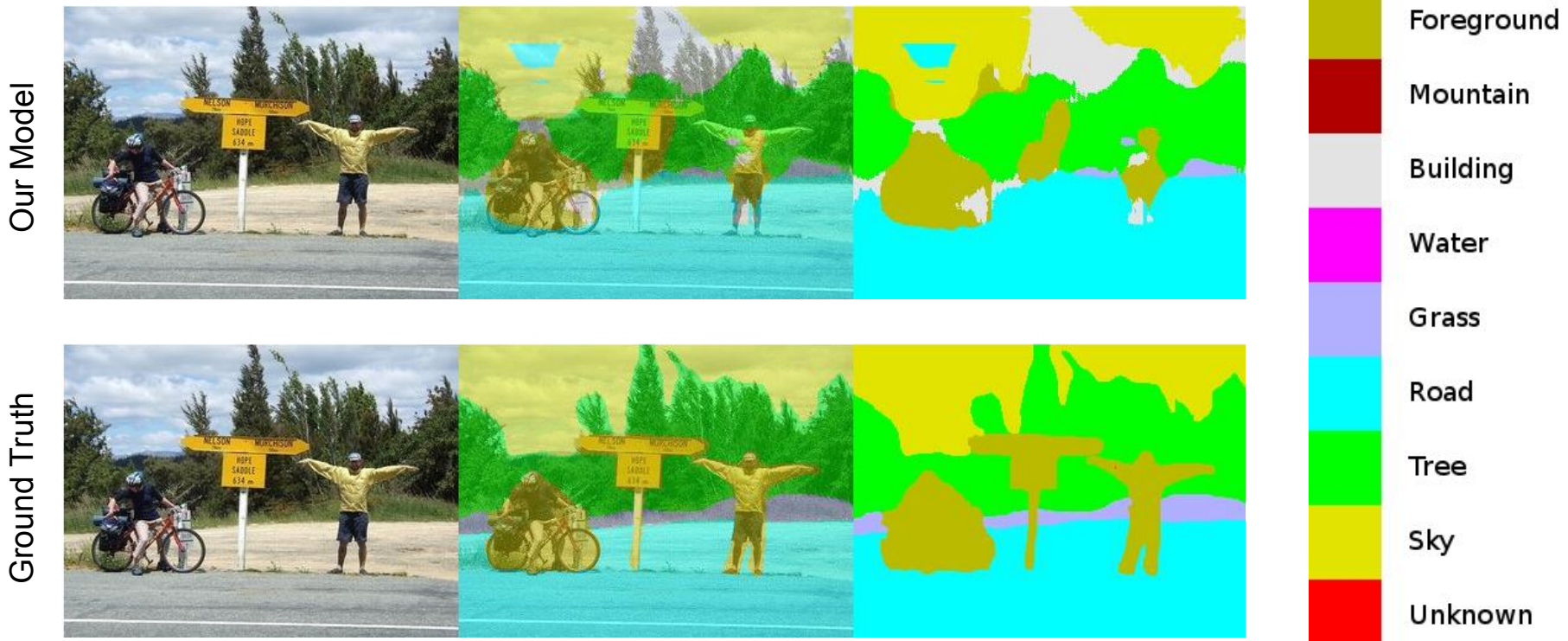

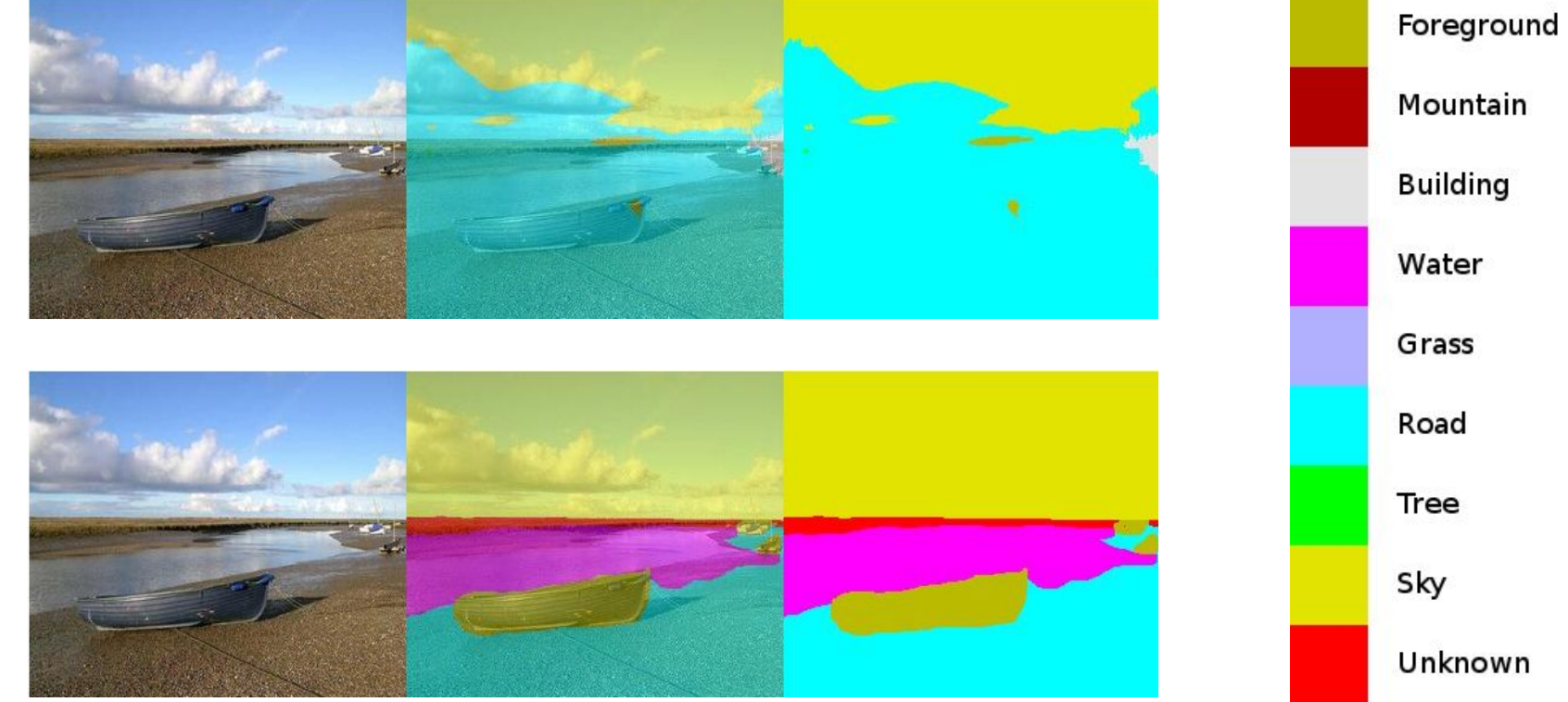

### Foreground Our Model Mountain E **Building** Water Grass Unknown

Road Tree Sky

### Improvements/Future Work

- Implement "fbcunn": facebook's deep learning modules for GPUs speeds up convolutions, FFT based algorithm  $\Rightarrow$  O(n lg n)
- Parallelize shifted inputs and then do merging once they have all completed
	- Train on every pixel of the training set
- Train on other datasets (e.g. medical images)

### Website!

### <http://45.55.218.104:3000/>

### Please don't overload our server with requests :) Each image takes about 10 seconds to run.

### Code (written in Torch7)

<https://github.com/jacklanchantin/SceneLabelingConvNet>